**MERG4152A.PDF - Data: 10/05/2024 Programa(s): SIRC Versão 4.151 p/ 4.152 JSIRCRODA Versão 4.151 p/ 4.152 Colocação: Atualização da versão do SIRC/SIRCPlus. Atenção: Todas as alterações de parametrizações sugeridas, devem ser previamente validadas junto ao setor envolvido. Ao surgir a dúvida consulte HELP/DOCUMENTAÇÃO do PROGRAMA/MÓDULO. Para as empresas que efetuam a Liberação das Atualizações do Sistema: . A LIBERAÇÃO É DE FORMA AUTOMÁTICA. . ATRAVÉS DO UTILITÁRIO PINSTALA(dfrun pinstala).**

# **MANUTENÇÕES EVOLUTIVAS**

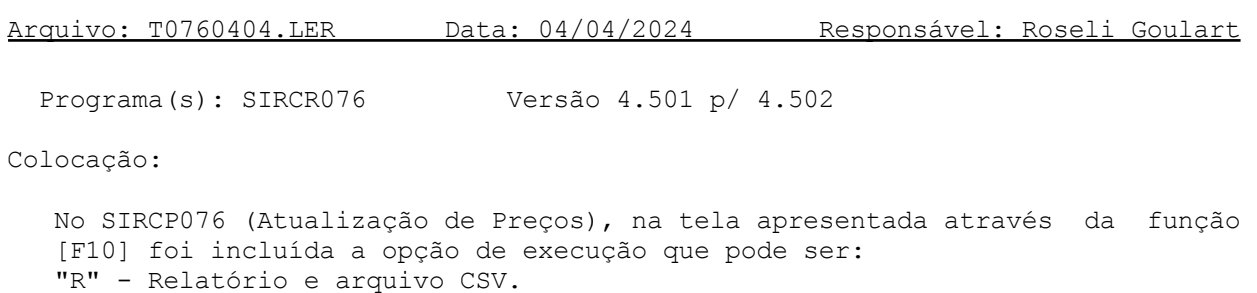

"A" - Atualização de Preço, relatório e arquivo CSV.

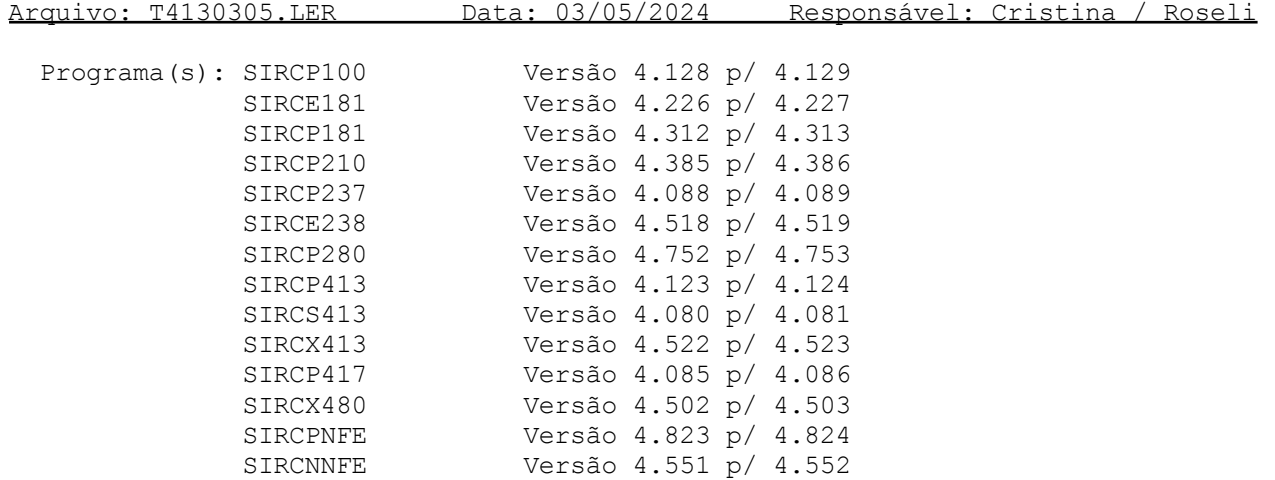

### Colocação:

- 1) No SIRCP417 (Emissão de NFs de Transferência) foi incluído o tratamento de emitir notas fiscais com valores de IPI, e no SIRCP237 (NFs de Entrada Automática por Transferência) a recepção destas notas.
- 2) O SIRCP413 (Entrada NF de Peças) foi alterado para tratar a emissão de NF de Importação para os tipos de importação 1 (por conta própria) e 2 (por conta e ordem de terceiro).

O SIRCP413 também foi adequado para dar entrada em NF de Importação do tipo 3 (por encomenda).

Para a emissão da NF de Importação dos tipos 1 e 2 será necessário do arquivo XML do Espelho da NF de Importação fornecido pelo despachante aduaneiro.

3) No SIRCP413, em relação a Emissão da NF de Importação (tipos 1 e 2):

Na opção de Entrada por XML, após informar os campos abaixo: . Filial

- . Departamento
- . Série da NF
- . Número da NF (não informar, deixar zero)
- . Movimento
- . NF com ICMS Garantido
- . Número do Pedido
- . Fornecedor Pedido
- . Motivo da Compra

Será apresentada uma tela com os campos abaixo: [VALOR DA TAXA SISCOMEX] Valor da Taxa Siscomex (Sistema Integrado de Comércio Exterior). [DIRETÓRIO DO ARQUIVO XML DO ESPELHO DA NF] Diretório onde o arquivo XML do Espelho da NF de Importação deve ser armazenado, não se tem acesso a este campo, ele é apenas informativo e é composto da seguinte forma:  $$SIRCX + /usr/p413/f + filial + /$ Onde: \$SIRCX : Variável de ambiente SIRCX, cujo conteúdo será utilizado na determinação do nome do diretório. /usr/p413/f: Fixo Filial : Código da filial (4 posições) / : Fixo (barra) Exemplo: \$SIRCX : Conteúdo da variável => /ds/csyp Filial : 1 Diretório : /ds/csyp/usr/p413/f0001/ Após a NF de Importação ser gerada, o arquivo XML do Espelho da NF será movido para o diretório "proc" (processados): \$SIRCX + /usr/p413/f + filial + /proc/ Exemplo: Diretório: /ds/csyp/usr/p413/f0001/proc/ Antes de copiar o arquivo XML para o diretório dos arquivos processados, ele é renomeado para: ano + mês + dia + " " + hora + minuto + segundo + " " + arquivo XML Exemplo: Arquivo XML......: espelho nf.xml (nome fictício) Arquivo renomeado: 20240424 162000 espelho nf.xml (diretório proc) [NOME DO ARQUIVO XML DO ESPELHO DA NF] Nome do arquivo XML do Espelho da NF de Importação que foi fornecido pelo despachante aduaneiro, este arquivo será utilizado para a emissão da NF de Importação. Os demais programas foram adequados para atender a esta alteração.

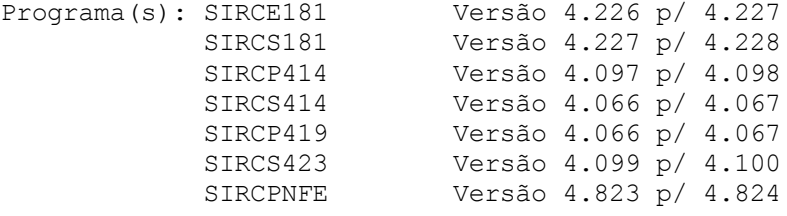

#### Colocação:

O número de casas decimais do campo de PREÇO DE VENDA ou VALOR UNITÁRIO da tela dos itens foi aumentado de 4 para 6 nos programas acima.

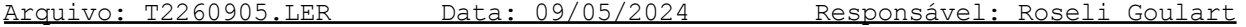

Programa(s): SIRCT226 Versão 4.280 p/ 4.281

Colocação:

No SIRCP226 (Registro de Saídas) para a opção de Formulário de 80 colunas, foi incluído parâmetro no SIRCP518 (SIR226, DVPRDEBICM), para que nas Saídas por Devolução (Devolução das Compras), as notas fiscais com ICMS Substituição Tributária, o ICMS Próprio que não é a recolher e que não é contabilizado, seja apresentado na coluna "OPERAÇÕES COM DÉBITO DE IMPOSTO".

Para mais informações sobre o parâmetro ("SIR226", "DVPRDEBICM"), consulte tópico PARAMETRIZAÇÃO do help do SIRCP226.

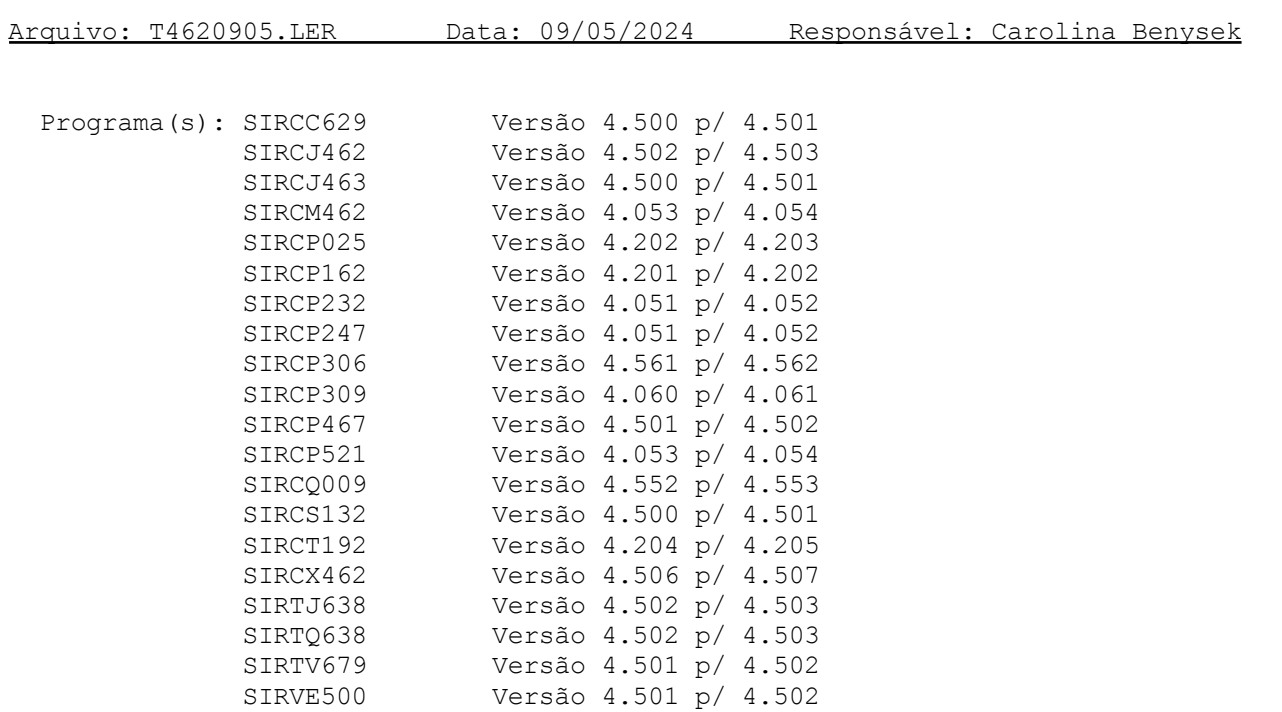

# Colocação:

Melhoria na opção de pesquisa [F5], nas consultas de:

- Movimentos
- Vendedores
- Regiões de clientes
- Categorias de clientes
- Linhas e Sublinhas de produtos

# **MANUTENÇÕES CORRETIVAS E PREVENTIVAS**

Arquivo: BNFE2603.LER Data: 26/03/2024 Responsável: Roseli Goulart

Programa(s): SIRCPNFE Versão 4.822 p/ 4.823

Colocação:

Na geração da NFe (SIRCPNFE - Nota Fiscal Eletrônica), foi necessária a correção da tag "CNPJ" do registro "Y" - Informações de pagamento, pois quando informado pagamento PIX no recebimento a vista, estava travando o sistema e não gerava o arquivo texto da nota.

# Arquivo: BNFS1005.LER Data: 10/05/2024 Responsável: Carolina Benysek

Programa(s): SIRCPNFS Versão 4.639 p/ 4.640

Colocação:

Correção na geração do valor da Alíquota do IRRF, para o layout de NFSe DSFNet que é dividido por 100.